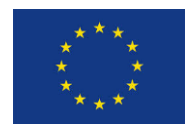

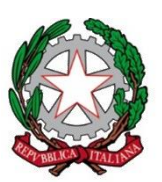

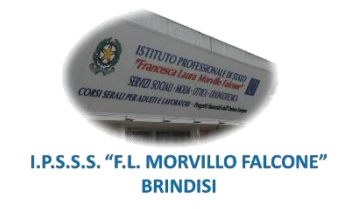

## **ISTITUTO PROFESSIONALE DI STATO PER I SERVIZI SOCIALI "Francesca Laura MORVILLO FALCONE" Via Galanti, 1 - Tel. 0831/513991 brrf010008@istruzione.it – brrf010008@pec.istruzione.it www.morvillofalconebrindisi.edu.it 72100 B R I N D I S I**

MATERIA: PROGETTAZIONE E PRODUZIONE (ore settimanali: 6) in compresenza con ITP (3 ore con

TIC + 3 ore con Laboratori tecnologici ed esercitazioni).

CLASSE: 3 A PMI

ANNO SCOLASTICO: 2022/2023

DOCENTI: Prof.ssa RENNA ANNA

ITP : Prof.ssa CARROZZA LUIGINA, Prof.ssa SERRA LUCIA

Libro di testo:

IL PRODOTTO MODA – Manuale di ideazione, progettazione e industrializzazione – I VOLUME AUTORI–Ghibellini, Schiavon, Tomasi, Zupo- ED.CLITT

Argomenti:

- **1) ACCOGLIENZA E RIALLINEAMENTO:** Funzioni della disciplina Termini tecnici propri del linguaggio settoriale. Norme tecniche del disegno di settore, Il settore T/A. Ripresa lacune e test d'ingresso.
- **2) DALLA FIGURA AL FIGURINO**: il figurino femminile e il PLAT. I principali canoni proporzionali. Accenni alla struttura del corpo umano e particolari anatomici. I rapporti proporzionali del figurino di moda: il plat FEMMINILE.
- **3) LA STRUTTURA DECORATIVA/MOTIVI DECORATIVI:** Le regole della composizione. Gli effetti della percezione e le regole della configurazione. Il modulo e la griglia per costruzioni decorative. Pattern, rapporti compositivi. Tecniche pittoriche e decorative del tessuto (RICAMO, PITTURA, STAMPA e TINTURA e uso di software dedicati. Storia delle tecniche decorative dei tessuti.
- **4) IL TESSUTO:** La classificazione delle fibre tessili. Le caratteristiche dei filati e delle principali armature. Costruzione di semplici telai. tessuti a maglia. Etichettature e manutenzione. Tecniche pittoriche e decorative del tessuto (RICAMO, PITTURA, STAMPA e TINTURA) e uso di software dedicati. Storia delle tecniche decorative dei tessuti.
- **5) IL CORPETTO:** Evoluzione storica del corpetto e trasformazioni. Linee e modelli in relazione a macro categorie stilistiche e occasioni d'uso. I corpetti nelle collezioni: modelli di tendenza, elementi formali, stilistici e sartoriali. Le qualità dei materiali e qualità stilistiche dei vari modelli. Valenze della modellistica applicata alla rappresentazione del capo.
- **6) LA CAMICIA:** Evoluzione storica della camicia e trasformazioni. Linee e modelli in relazione a macro categorie stilistiche e occasioni d'uso. La camicia nelle collezioni: modelli di tendenza,

elementi formali, stilistici e sartoriali. Le qualità dei materiali e qualità stilistiche dei vari modelli. Valenze della modellistica applicata alla rappresentazione del capo.

- **7) L'ABITO:** Evoluzione storica dell'abito e trasformazioni. Linee e modelli in relazione a macro categorie stilistiche e occasioni d'uso. L'abito nelle collezioni: modelli di tendenza, elementi formali, stilistici e sartoriali. Le qualità dei materiali e qualità stilistiche dei vari modelli. Valenze della modellistica applicata alla rappresentazione del capo. L'abito da sposa e da sera.
- **8) UDA INTERDISCIPLINARE –LA SICUREZZA**: La sicurezza personale. Conoscenza e utilizzo in sicurezza degli strumenti informatici per il settore moda (A017 in compresenza con TIC), conoscenza e utilizzo dispositivi di sicurezza nei laboratori di taglio e confezione (TECNOLOGIE TESSILI in compresenza con LABORATORI TECNOLOGICI
	- **9) ED.CIVICA**: I TRIMESTRE: **IL MONDO DEL LAVORO** (Le tipologie di lavoro autonomo e indipendente nel comparto moda, le professioni della moda nell'era digitale, approfondimento utilizzo metodologie digitali)
	- **10) ED.CIVICA**: II PENTAMESTRE: **CITTADINANZA DIGITALE** (Cos'è Internet, storia e funzioni. Il blog, il blog di moda)

## **11) ATTIVITÁ SVOLTE CON TIC**: **Attività di laboratorio**

- Elaborazione dell'immagine digitale.
- Il modello di colore RGB.
- Elaborazione dell'immagine digitale con l'uso del software Gimp: Download e installazione, Area di lavoro, pannello degli strumenti e barra dei menù, Lo strumento tracciati; applicazione dello strumento tracciati al disegno dei figurini, Salvataggio progetto ed esportazione file immagine. Gli strumenti di base e la manipolazione del colore; lo strumento riempimento di colore e gli strumenti di disegno, per la creazione di motivi decorativi. Gestione dei livelli.
- Uso della piattaforma Google G-Suite.
- Uso del Browser Web per la ricerca di documentazione, video e immagini per gli approfondimenti della disciplina.
- Uso delle applicazioni Word e Google Documenti per la realizzazione di elaborati digitali.
- Uso delle applicazioni Google Presentazioni e PowerPoint per la creazione di presentazioni sugli argomenti trattati in classe.
- Uso di Book Creator.

Il docente

Prof.ssa RENNA ANNA